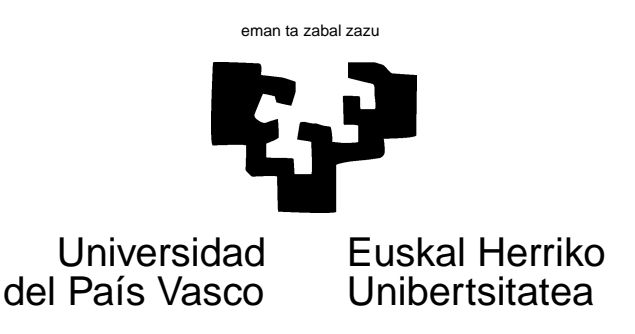

## TAREA 5

### EJERCICIOS

1. Considera las siguientes instrucciones y observa en la Figura 1 el gráfico que generan.

 $> k < -2$  $> N < - 100$  $> x < -0:N$  $> curve(cos(2 * pi * k * x/N), from = 0, to = N, n = N + 1)$ > lines(x = 0:100, y =  $cos(2 * pi * k * (0:100)/N)$ , type = "b",  $col = "red")$ 

(Haz uso de help(curve) si no te resulta evidente el significado de cada argumento.)

- a) Experimenta con diferentes valores de k.
- b) ¿Cuál es la frecuencia de Nyquist?
- c) Fija un valor  $k = 98$ , y genera a continuación la gráfica de cos  $\left(\frac{2\pi kx}{N}\right)$  $\frac{\pi k x}{N}$ ). ¿Qué observas?
- d) Vuelve a dibujar la misma función, pero ahora no sobre las  $n = 101$  abscisas originales, sino sobre  $n = 201$  abscisas equiespaciadas. ¿Qué observas?
- $e$ ) Si has hecho lo que tu profesor pretende, habrás visto con claridad un ejemplo de fusión de frecuencias *(aliasing)*. Demuestra ahora analíticamente (son dos líneas) que una función como cos  $\left(\frac{2\pi kx}{N}\right)$  $\frac{n k x}{N}$  con  $k > \frac{N}{2}$  es, cuando se observa sobre  $N + 1$  abscisas equiespaciadas, indistinguible de una función de frecuencia mucho menor. Deduce la relación que hay entre una frecuencia en el rango observable y todas sus fundidas (aliased).
- 2. Supón que dispones de datos diarios de consumo de energía eléctrica (en que, como sabes, hay un muy pronunciado ciclo de periodo semanal). Ignorante tú de las consecuencias de actuar así, y con objeto de manejar menor volumen de datos, decides conservar sólo el último día de cada mes. Un mes tiene en promedio  $52/12 = 4,3333$  semanas. ¿Que consecuencias tendría ello al estimar el espectro? (Ayuda: el ciclo semanal, que ya no puedes observar, ¿perturbaría la estimación para alguna frecuencia por debajo de la de Nyquist?).

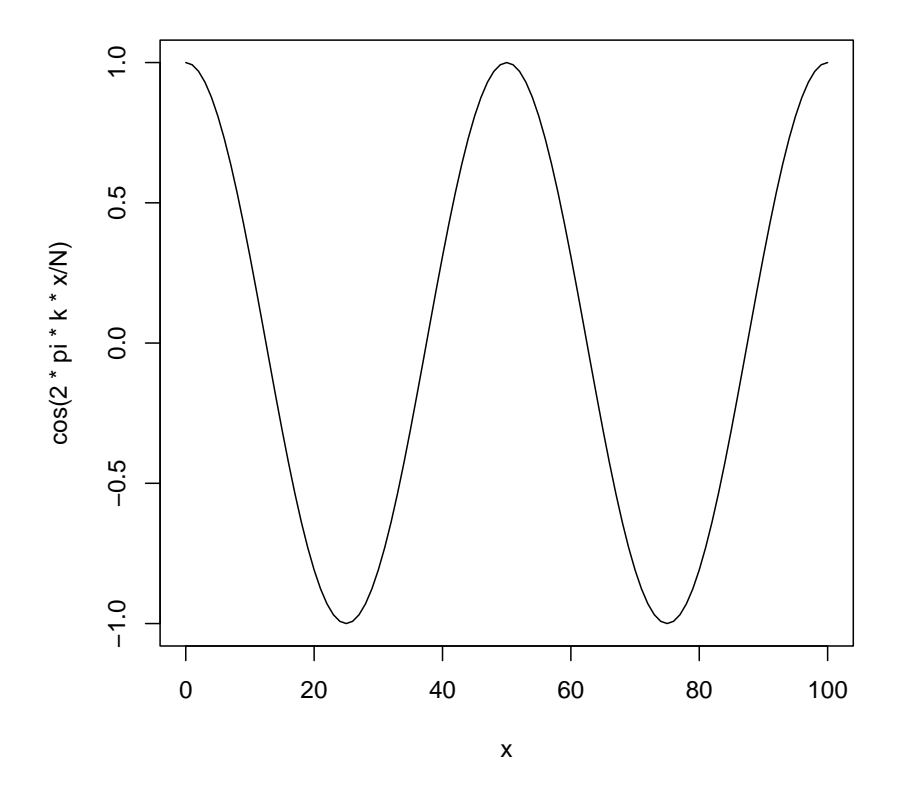

Figura 1: Segundo armónico de la función coseno

3. Frecuentemente se utilizan filtros lineales (como medias m´oviles, etc.) con el fin de "desestacionalizar" o "suavizar" series. Algo muy frecuentemente con datos mensuales es proporcionar una serie transformada "ultimos doce meses". Es decir, dada  $\{x_t\}$  se crea  $y = \sum_{i=0}^{11} x_{t-i}$ . ¿Cuál es el efecto de aplicar un filtro lineal como ése? (Calcula su factor de filtro y su desfase).

#### AYUDAS, SUGERENCIAS Y COMPLEMENTOS

### Complementos:

1. Si todavía no te resulta claro que es lo que ocurre con el *aliasing* de frecuencias, ejecuta las instrucciones siguientes que pueden ayudarte a visualizar el fenómeno.

> k <- 98  $> N < - 100$  $> x < - 0:N$ >  $curve(cos(2 * pi * k * x/N), from = 0, to = 100, n = 201)$  $> lines(x = 0:N, y = cos(2 * pi * k * (0:N)/N), type = "b", col = "red")$ 

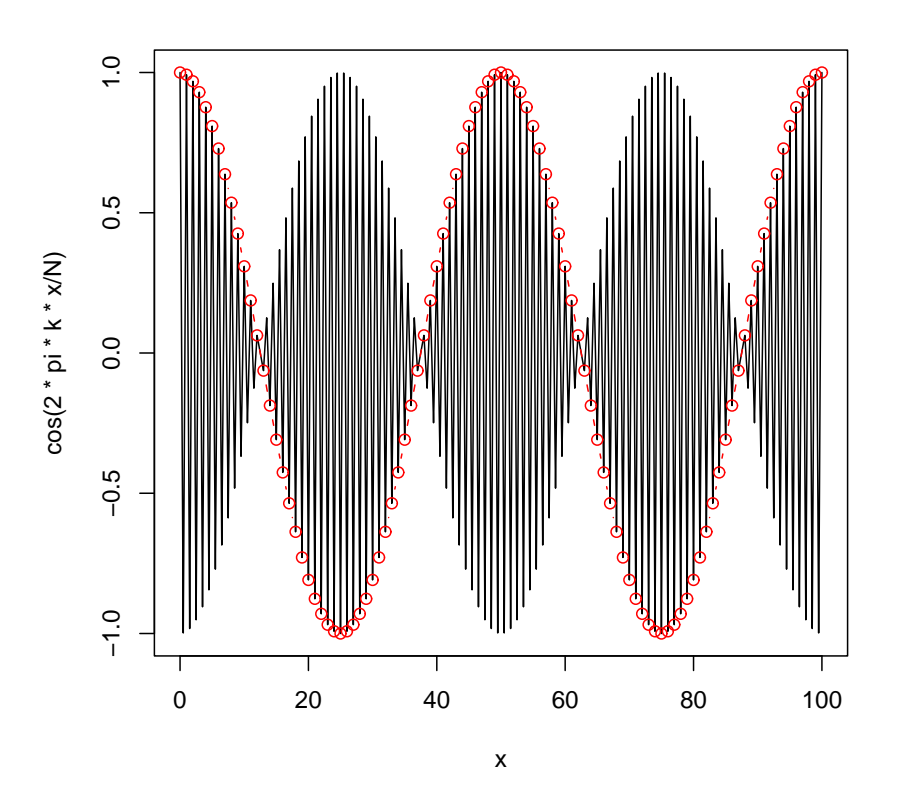

La función cos  $\left(\frac{2\pi kx}{N}\right)$  se representa ahora con un intervalo de muestreo menor (en 201 abscisas, en lugar de 101). La instrucción

```
lines(x=0:N,y=cos(2*pi*k*(0:N)/N),type="b",col=red")
```
dibuja la misma función sobre sólo 101 abscisas: los valores (representados en rojo) reproducen el gráfico que obtendríamos con  $k = 5$  (representado en la Figura 1).

- 2. Cuando se toma la transformada de Fourier de una sucesión real, los valores entre  $-\pi y 0$  son complejo-conjugados de los valores entre  $0 \vee \pi$ ; basta con utilizar y representar estos últimos.
- 3. En R dispones de la función fft que realiza la transformada de Fourier mediante un algoritmo mucho m´as r´apido que el elemental (Fast Fourier Transform). La transformada de Fourier tal como se ha descrito en clase requiere un esfuerzo del orden de N para cada calcular cada valor

$$
\mathcal{G}(\lambda) = \sum_{t=1}^{N} g(t)e^{i\lambda t}
$$

Como es preciso hacer el cálculo para  $N/2$  frecuencias  $\lambda$ , el esfuerzo de cálculo total es de orden  $O(N^2)$ . En cambio, el algoritmo FFT hace el cálculo con un esfuerzo de sólo  $O(N \log N)$ . Para N grande, como es normalmente el caso en an´alisis espectral, el ahorro es muy importante.

4. La función fft de R no aparece muy bien documentada. Examinado el resultado de las instrucciones siguientes,

```
> a < -1:6> N < - length(a)
> b \leftarrow fft(a)> b
[1] 21+0.000000i -3+5.196152i -3+1.732051i -3+0.000000i -3-1.732051i
[6] -3-5.196152i
> f \leftarrow 2 * pi * (0:(N - 1))/N> sum(sin(1 * f) * a)
[1] -5.196152
> sum(sin(2 * f) * a)
[1] -1.732051
> sum(sin(3 * f) * a)
[1] 2.204291e-15
> sum(cos(0 * f) * a)
[1] 21
> sum(cos(1 * f) * a)
[1] -3> sum(cos(2 * f) * a)
[1] -3
```
llegamos a la conclusión de que lo que se calcula es:

$$
\mathcal{Y}(\lambda_k) = \sum_{t=1}^N y_t e^{-i\lambda_k t}
$$

para las frecuencias armónicas  $\lambda_k = \frac{2\pi k}{N}$  con  $k = 0, \ldots, N/2$ ; el término corespondiente a  $\lambda_0$ aparece en primer lugar, luego los correspondientes a  $k = 1, \ldots, N/2$  y finalmente *comenzando* por el final, los correspondientes a  $k = -1, \ldots, N/2 - 1$ .

- 5. Para extraer las transformadas seno y coseno de lo que te devuelve fft dispones de las funciones Re e Im. Por ejemplo,
	- $> b \leftarrow fft(a)$  $>$  Re(b)  $[1]$  21 -3 -3 -3 -3 -3

 $> Im(b)$ 

[1] 0.000000e+00 5.196152e+00 1.732051e+00 5.470884e-16 -1.732051e+00 [6] -5.196152e+00

6. Para invertir una transformada de Fourier,

```
> ia <- fft(b, inverse = TRUE)/length(b)
> ia
[1] 1-0i 2-0i 3+0i 4+0i 5+0i 6-0i
```
que, como se ve, restituye a (escribiendolo como un vector de n´umeros complejos). Podemos convertirlo en un vector real así:

```
> ia <- as.real(ia)
> ia
[1] 1 2 3 4 5 6
```
o mediante la función Re vista más arriba.

#### Lectura sugerida:

Hay multitud de mongraf´ıas sobre el particular, y muchos libros sobre series temporales dedican capítulos a análisis espectral. [3] es una pequeña introducción útil. Con bastante detalle relativo al uso de series e integrales de Fourier esta [1]. Un libro muy antiguo, pero que me parece todavía legible, es [4]. Fue un manual que desencadenó una ola de entusiasmo or los métodos espectrales entre economistas. Monografías muy completas son  $[5]$  y  $[2]$ 

# Referencias

- [1] P. Bloomfield. Fourier Analysis of Time Series. Wiley, 1976.
- [2] D.R. Brillinger. Time Series: Data Analysis and Theory. Holt, Rinehart and Winston, 1975. Hay edición de MacGraw-Hill de 1981.
- [3] C. Chatfield. The Analysis of Time Series: an introduction. Chapman and Hall, 1980.
- [4] C.W.J. Granger and M. Hatanaka. Spectral Analysis of Economic Time Series. Prinmceton Univ. Press, 1964.
- [5] M.B. Priestley. Spectral Analysis of Time Series. Academic Press, 1981. Signatura: 519.246.8.